#### The design of Xoopoo and XooFFF

Joan DAEMEN<sup>2</sup> Seth HOFFERT Gilles Van Assche<sup>1</sup> Ronny Van Keer<sup>1</sup>

<sup>1</sup>STMicroelectronics <sup>2</sup> Radboud University

Fast Software Encryption Paris, France, March 25, 2019

# **Outline**

- 1 Introduction
- 2 Xoodoo
- 3 XOOFFF
- 4 Deck functions and modes

# **Outline**

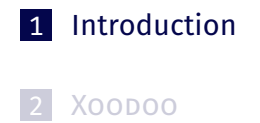

3 XOOFFF

4 Deck functions and modes

Fast software encryption

Fast **and secure** software encryption

Fast **and secure** software authenticated encryption

Fast **and secure** software and hardware authenticated encryption

Fast **and secure** software and hardware authenticated encryption

Introduction

Performance on a wide range of platforms

# One year ago: Farfalle and parallelism

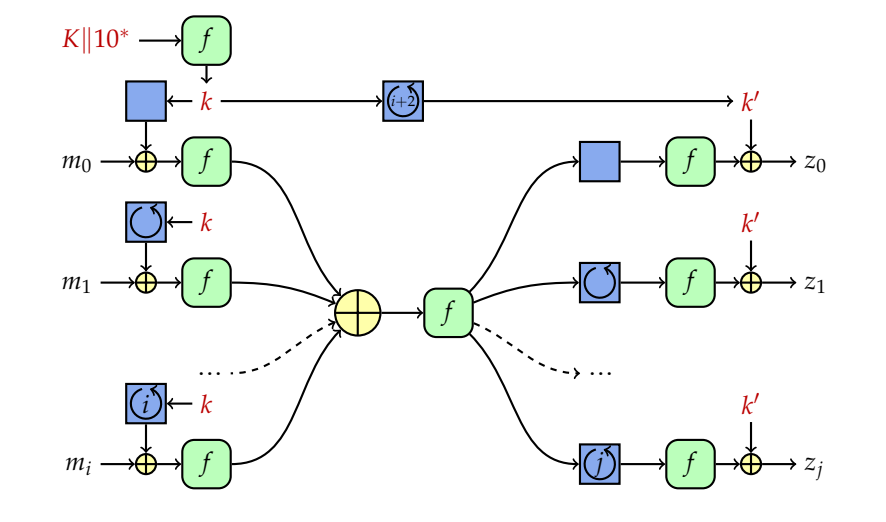

# **Outline**

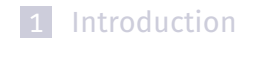

2 Xoodoo

3 XOOFFF

4 Deck functions and modes

### What is Xoopoo?

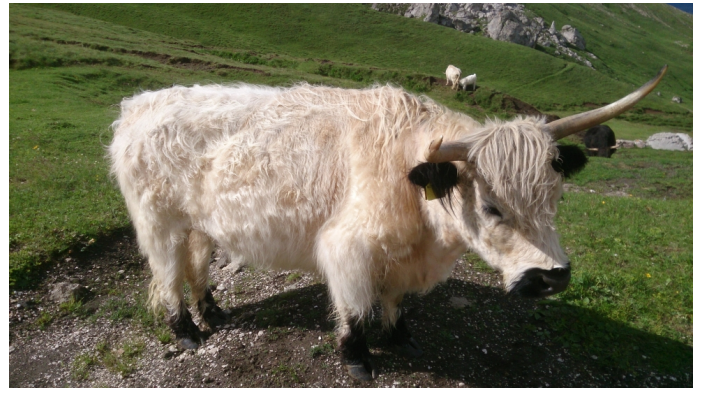

**Xoodoo** *· [noun, mythical] ·* /zu: du:/ *·* Alpine mammal that lives in compact herds, can survive avalanches and is appreciated for the wide trails it creates in the landscape. Despite its fluffy appearance it is very robust and does not get distracted by side channels.

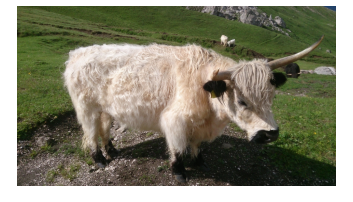

■ 384-bit permutation: Gimli shape [Bernstein et al., CHES 2017]

- … but *Keccak's design philosophy*
- **Main purpose: XOOFFF** 
	- Farfalle in Achouffe configuration
	- **Efficient on wide range of platforms**
- Other purpose: XOODYAK
	- Duplex construction
	- See [Xoopoo Cookbook, ePrint 2018/767]

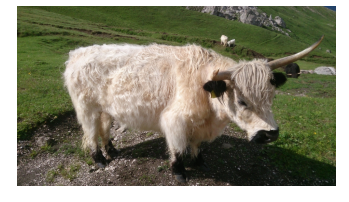

384-bit permutation: Gimli shape [Bernstein et al., CHES 2017]

- … but *Keccak's design philosophy*
- **Main purpose: XOOFFF** 
	- Farfalle in Achouffe configuration
	- **Efficient on wide range of platforms**
- Other purpose: XOODYAK
	- Duplex construction
	- See [Xoopoo Cookbook, ePrint 2018/767]

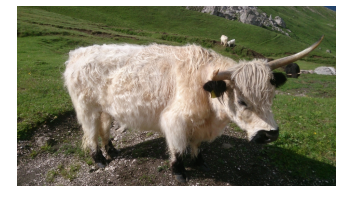

384-bit permutation: Gimli shape [Bernstein et al., CHES 2017]

- … but *Keccak's design philosophy*
- **Main purpose: XOOFFF** 
	- Farfalle in Achouffe configuration
	- **Efficient on wide range of platforms**
- Other purpose: XOODYAK
	- Duplex construction
	- See [Xoopoo Cookbook, ePrint 2018/767]

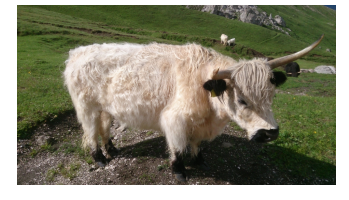

384-bit permutation: Gimli shape [Bernstein et al., CHES 2017]

Xoodoo

… but *Keccak's design philosophy*

#### **Main purpose: XOOFFF**

- Farfalle in Achouffe configuration
- **Efficient on wide range of platforms**
- **Other purpose: XOODYAK** 
	- Duplex construction
	- See [Xoopoo Cookbook, ePrint 2018/767]

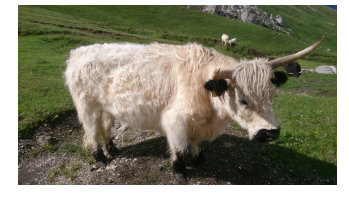

384-bit permutation: Gimli shape [Bernstein et al., CHES 2017]

- … but *Keccak's design philosophy*
- **Main purpose: XOOFFF** 
	- Farfalle in Achouffe configuration
	- **Efficient on wide range of platforms**
- Other purpose: XOODYAK
	- **Duplex construction**
	- See [Xoopoo Cookbook, ePrint 2018/767]

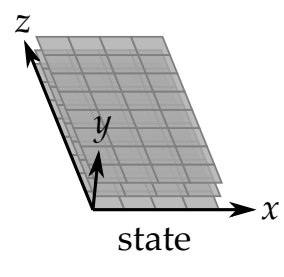

■ State: 3 horizontal planes each consisting of 4 lanes

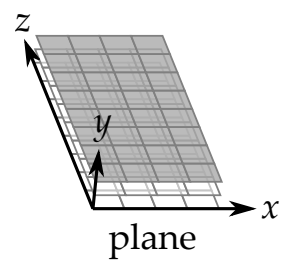

State: 3 horizontal planes each consisting of 4 lanes

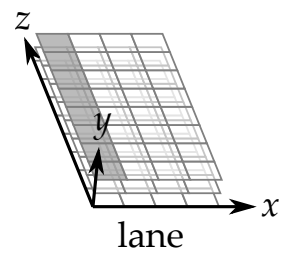

Xoodoo

■ State: 3 horizontal planes each consisting of 4 lanes

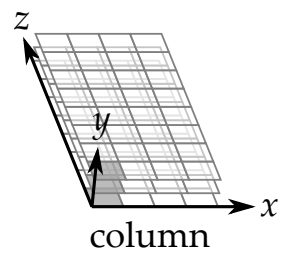

■ State: 3 horizontal planes each consisting of 4 lanes

# Xoodoo round function

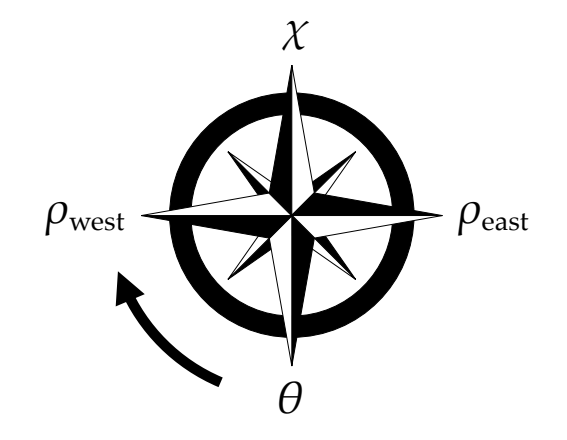

Iterated: *n*<sup>r</sup> rounds that differ only by round constant

# Nonlinear mapping *χ*

Effect on one plane:

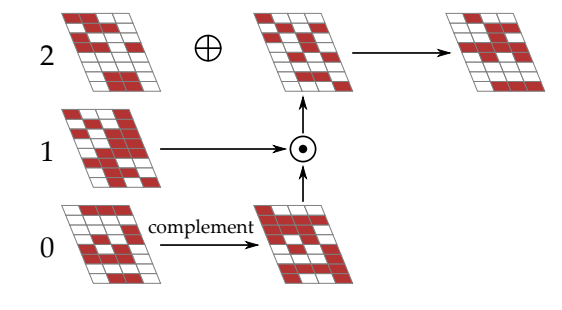

- *χ* as in Keccak-*p*, operating on 3-bit columns
- Involution and same propagation differentially and linearly

### Mixing layer *θ*

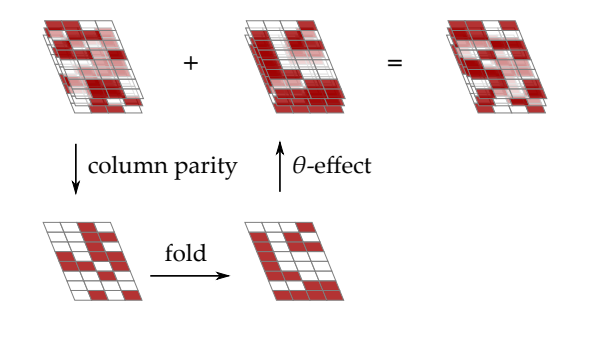

- Column parity mixer: compute parity, fold and add to state
- Good average diffusion, identity for states in *kernel*

# Mixing layer *θ*

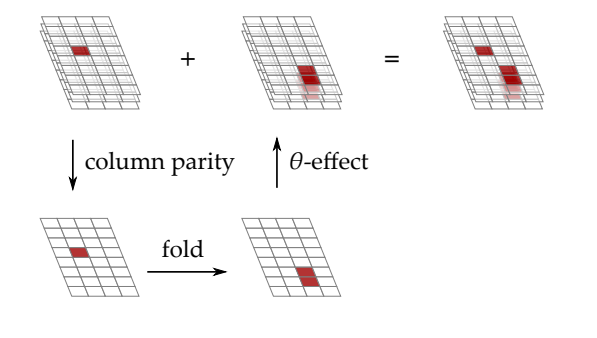

- Column parity mixer: compute parity, fold and add to state
- Good average diffusion, identity for states in *kernel*

# Plane shift *ρ*east

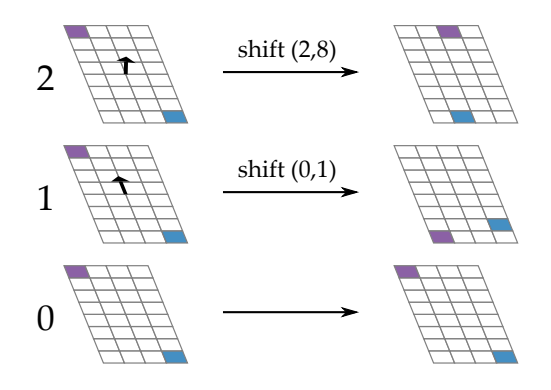

- After *χ* and before *θ*
- Shifts planes  $y = 1$  and  $y = 2$  over different directions

# Plane shift *ρ*west

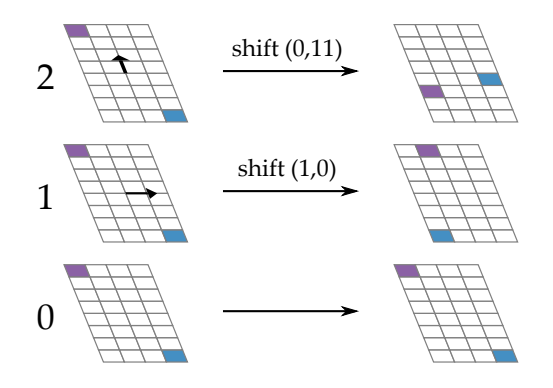

- After *θ* and before *χ*
- Shifts planes  $y = 1$  and  $y = 2$  over different directions

### Xoodoo pseudocode

*n*<sup>r</sup> rounds from *i* = 1 *− n*<sup>r</sup> to 0, with a 5-step round function:

*θ* :  $P \leftarrow A_0 + A_1 + A_2$  $E \leftarrow P \ll (1, 5) + P \ll (1, 14)$  $A_y \leftarrow A_y + E$  for  $y \in \{0, 1, 2\}$ *ρ*west :  $A_1 \leftarrow A_1 \lll (1,0)$  $A_2 \leftarrow A_2 \lll (0,11)$ *ι* :  $A_{0,0} \leftarrow A_{0,0} + C_i$ *χ* :  $B_0 \leftarrow \overline{A_1} \cdot A_2$  $B_1 \leftarrow \overline{A_2} \cdot A_0$  $B_2 \leftarrow \overline{A_0} \cdot A_1$  $A_y \leftarrow A_y + B_y$  for  $y \in \{0, 1, 2\}$  $\rho_{\mathsf{east}}$  :  $A_1 \leftarrow A_1 \lll (0,1)$  $A_2 \leftarrow A_2 \lll (2, 8)$ 

- Security limited by max DP(∆*a*, ∆*b*) max DP $(\Delta_{\boldsymbol{a}}, \Delta_{\boldsymbol{b}})$  by itself hard to determine
- For Xoodoo we believe max DP(∆*a*, ∆*b*) *≈* max*<sup>Q</sup>* DP(*Q*)

Xoodoo

- *Q* a differential trail: ∆0, ∆1, ∆2, . . . ∆*<sup>r</sup>*
- $\textsf{Train weight w(Q)}$  defined by  $2^{-w(Q)} = \textsf{DP}(Q)$

Bounds on trail weights, using [Mella, Daemen, Van Assche, ToSC 2016]:

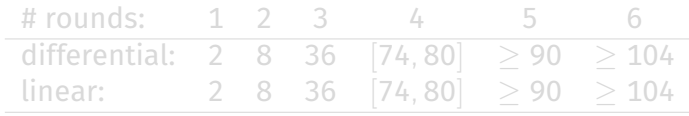

- 3.5 rounds in forward direction
- 2 rounds in backward direction

- Security limited by max DP(∆*a*, ∆*b*)
	- max DP $(\Delta_{\boldsymbol{a}}, \Delta_{\boldsymbol{b}})$  by itself hard to determine
- For Xoodoo we believe max DP(∆*a*, ∆*b*) *≈* max*<sup>Q</sup>* DP(*Q*)

Xoodoo

- *Q* a differential trail: ∆0, ∆1, ∆2, . . . ∆*<sup>r</sup>*
- $\textsf{Train weight w(Q)}$  defined by  $2^{-w(Q)} = \textsf{DP}(Q)$

Bounds on trail weights, using [Mella, Daemen, Van Assche, ToSC 2016]:

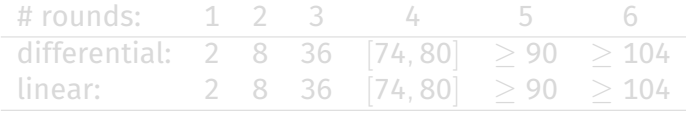

- 3.5 rounds in forward direction
- 2 rounds in backward direction

- Security limited by max DP(∆*a*, ∆*b*)
	- max DP $(\Delta_{\boldsymbol{a}}, \Delta_{\boldsymbol{b}})$  by itself hard to determine
- For Xoodoo we believe max DP(∆*a*, ∆*b*) *≈* max*<sup>Q</sup>* DP(*Q*)

Xoodoo

- *Q* a differential trail: ∆0, ∆1, ∆2, . . . ∆*<sup>r</sup>*
- $\textsf{Train weight} \, \mathsf{w}(\mathsf{Q}) \, \textsf{defined} \, \mathsf{by} \, \mathsf{2}^{-\mathsf{w}(\mathsf{Q})} = \mathsf{DP}(\mathsf{Q})$

Bounds on trail weights, using [Mella, Daemen, Van Assche, ToSC 2016]:

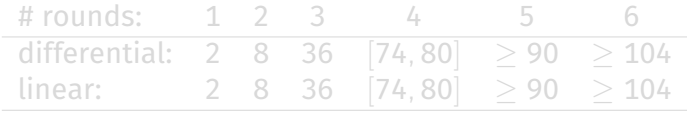

- 3.5 rounds in forward direction
- 2 rounds in backward direction

- Security limited by max DP(∆*a*, ∆*b*)
	- max DP $(\Delta_{\boldsymbol{a}}, \Delta_{\boldsymbol{b}})$  by itself hard to determine
- For Xoodoo we believe max DP(∆*a*, ∆*b*) *≈* max*<sup>Q</sup>* DP(*Q*)

Xoodoo

- *Q* a differential trail: ∆0, ∆1, ∆2, . . . ∆*<sup>r</sup>*
- $\textsf{Train weight} \, \mathsf{w}(\mathsf{Q}) \, \textsf{defined} \, \mathsf{by} \, \mathsf{2}^{-\mathsf{w}(\mathsf{Q})} = \mathsf{DP}(\mathsf{Q})$

Bounds on trail weights, using [Mella, Daemen, Van Assche, ToSC 2016]:

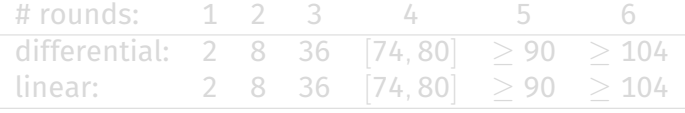

- 3.5 rounds in forward direction
- 2 rounds in backward direction

- Security limited by max DP(∆*a*, ∆*b*)
	- max DP $(\Delta_{\boldsymbol{a}}, \Delta_{\boldsymbol{b}})$  by itself hard to determine
- For Xoodoo we believe max DP(∆*a*, ∆*b*) *≈* max*<sup>Q</sup>* DP(*Q*)

Xoodoo

- *Q* a differential trail: ∆0, ∆1, ∆2, . . . ∆*<sup>r</sup>*
- $\textsf{Train weight} \, \mathsf{w}(\mathsf{Q}) \, \textsf{defined} \, \mathsf{by} \, \mathsf{2}^{-\mathsf{w}(\mathsf{Q})} = \mathsf{DP}(\mathsf{Q})$

Bounds on trail weights, using [Mella, Daemen, Van Assche, ToSC 2016]:

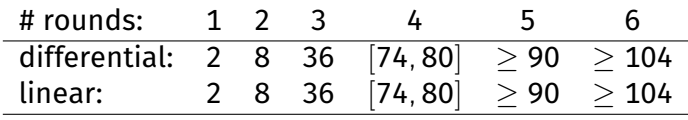

- 3.5 rounds in forward direction
- 2 rounds in backward direction

- Security limited by max DP(∆*a*, ∆*b*)
	- max DP $(\Delta_{\boldsymbol{a}}, \Delta_{\boldsymbol{b}})$  by itself hard to determine
- For Xoodoo we believe max DP(∆*a*, ∆*b*) *≈* max*<sup>Q</sup>* DP(*Q*)

Xoodoo

- *Q* a differential trail: ∆0, ∆1, ∆2, . . . ∆*<sup>r</sup>*
- $\textsf{Train weight} \, \mathsf{w}(\mathsf{Q}) \, \textsf{defined} \, \mathsf{by} \, \mathsf{2}^{-\mathsf{w}(\mathsf{Q})} = \mathsf{DP}(\mathsf{Q})$

Bounds on trail weights, using [Mella, Daemen, Van Assche, ToSC 2016]:

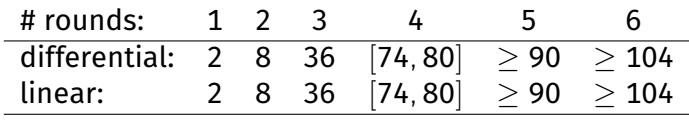

- 3.5 rounds in forward direction
- 2 rounds in backward direction

# **Outline**

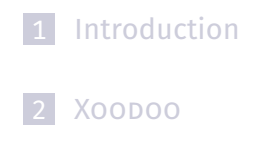

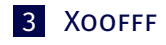

4 Deck functions and modes

Xoofff

#### Xoofff

Xoofff = Farfalle + Xoodoo

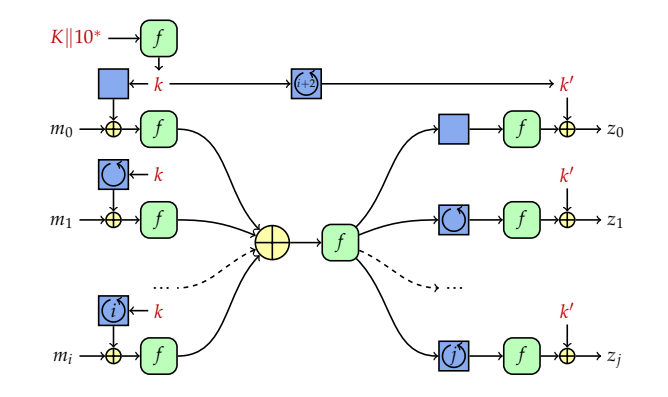

- $f = X00D00[6]$
- $\blacksquare$  Input mask rolling with LFSR, state rolling with NLFSR
- Target security:  $\geq$  128 bits (96 bits post-quantum)

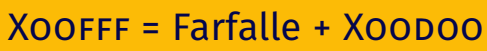

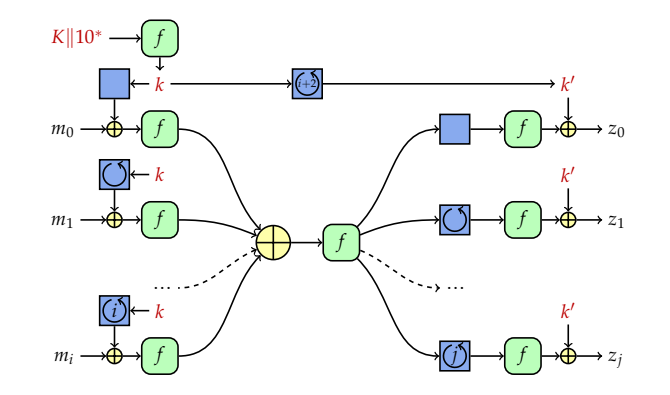

Xoofff

#### $f = X00D00[6]$

- $\blacksquare$  Input mask rolling with LFSR, state rolling with NLFSR
- Target security: *≥* 128 bits (96 bits post-quantum)
## Xoofff = Farfalle + Xoodoo

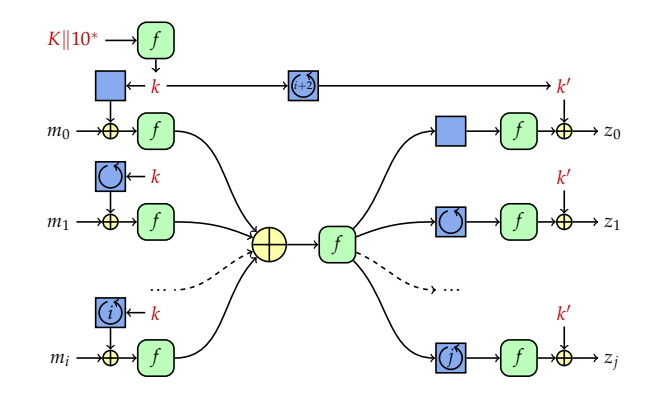

**XOOFFF** 

### $f = X$ OODOO $[6]$

### ■ Input mask rolling with LFSR, state rolling with NLFSR

■ Target security:  $\geq$  128 bits (96 bits post-quantum)

## Xoofff = Farfalle + Xoodoo

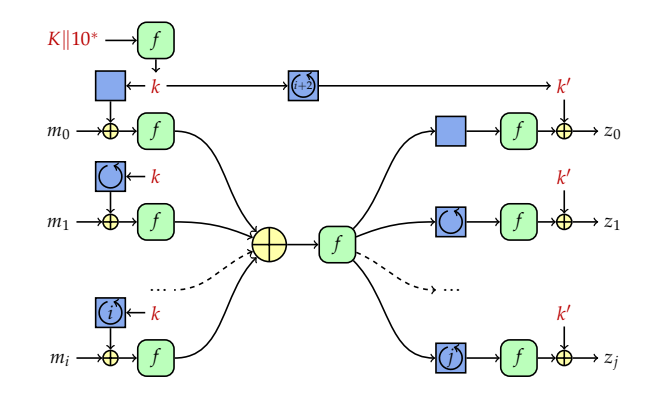

**XOOFFF** 

- $f = X00D00[6]$
- Input mask rolling with LFSR, state rolling with NLFSR
- Target security:  $\geq$  128 bits (96 bits post-quantum)

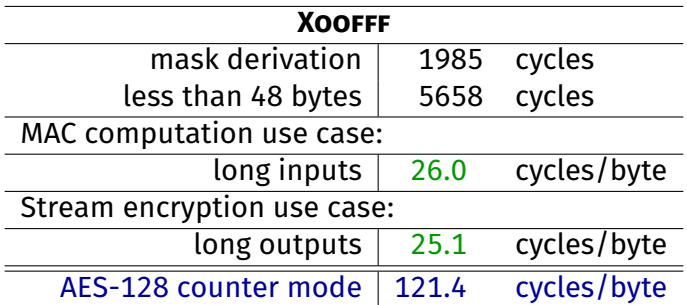

Xoofff

ARM® Cortex-M0

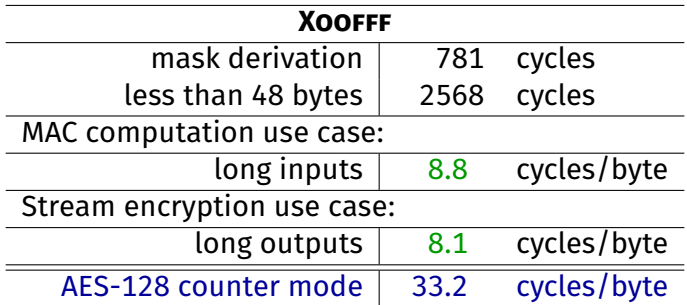

Xoofff

ARM® Cortex-M3

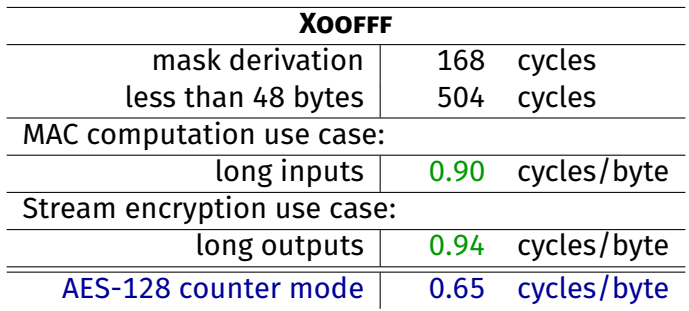

**XOOFFF** 

Intel® Core™ i5-6500 (Skylake), single core, Turbo Boost disabled (256-bit SIMD)

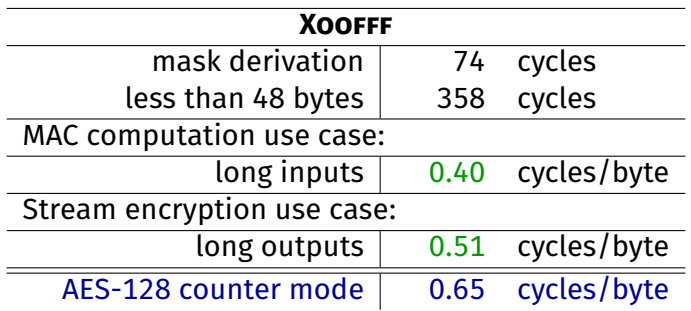

**XOOFFF** 

Intel® Core™ i7-7800X (SkylakeX), single core, Turbo Boost disabled (512-bit SIMD)

## **Outline**

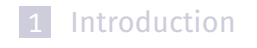

2 Xoodoo

3 XOOFFF

4 Deck functions and modes

Deck functions and modes

Deck functions and modes

A deck function *F<sup>K</sup>*

$$
Z=0^n+F_K\left(X^{(m)}\circ\cdots\circ X^{(1)}\right)\ll q
$$

doubly extendable cryptographic keyed function

A deck function *F<sup>K</sup>*

$$
Z=0^n+F_K\left(X^{(m)}\circ\cdots\circ X^{(1)}\right)\ll q
$$

Input: sequence of strings *X* (*m*) *◦ · · · ◦ X* (1)

Deck functions and modes

A deck function *F<sup>K</sup>*

$$
Z=0^n+F_K\left(X^{(m)}\circ\cdots\circ X^{(1)}\right)\ll q
$$

Input: sequence of strings *X* (*m*) *◦ · · · ◦ X* (1)

Deck functions and modes

- Output: potentially infinite output
	- **pseudo-random function of the input**
	- taking *n* bits starting from offset *q*

Deck functions and modes

A deck function *F<sup>K</sup>*

$$
Z=0^n+F_K\left(X^{(m)}\circ\cdots\circ X^{(1)}\right)\ll q
$$

Efficient incrementality

- Extendable input
	- <sup>1</sup> Compute *F<sup>K</sup>* (*X*)
	- <sup>2</sup> Compute *F<sup>K</sup>* (*Y ◦ X*): cost independent of *X*

Deck functions and modes

A deck function *F<sup>K</sup>*

$$
Z=0^n+F_K\left(X^{(m)}\circ\cdots\circ X^{(1)}\right)\ll q
$$

Efficient incrementality

- **Extendable input** 
	- **1** Compute  $F_K(X)$

<sup>2</sup> Compute *F<sup>K</sup>* (*Y ◦ X*): cost independent of *X*

- Extendable output
	- 1 Request  $n_1$  bits from offset 0
	- 2 Request  $n_2$  bits from offset  $n_1$ : cost independent of  $n_1$

### Deck-SANE: session-supporting and nonce-based

#### **Initialization** taking nonce *N ∈* **Z***<sup>∗</sup>* 2

 $e \leftarrow \mathbf{0}^1$ history *← N* **return** optional setup tag  $T = 0^t + F_K$  (history)  $\blacksquare$  Wrap taking metadata  $A \in \mathbb{Z}_2^*$  and plaintext  $P \in \mathbb{Z}_2^*$  $C \leftarrow P + F_K$  (history)  $\ll t$ history *← A||*0*||e ◦* history history *← C||*1*||e ◦* history  $\mathcal{T} \leftarrow \Theta^t + \mathsf{F}_\mathsf{K}\left(\mathsf{history}\right)$  $e \leftarrow e + \mathbb{1}^{\mathbb{1}}$ **return** ciphertext *C* and tag *T*

### Deck-SANE: session-supporting and nonce-based

#### **Initialization** taking nonce *N ∈* **Z***<sup>∗</sup>* 2

 $e \leftarrow 0^1$ history *← N* **return** optional setup tag  $T = 0^t + F_K$  (history)  $\blacksquare$  Wrap taking metadata  $A \in \mathbb{Z}_2^*$  and plaintext  $P \in \mathbb{Z}_2^*$  $C \leftarrow P + F_K$  (history)  $\ll t$ history *← A||*0*||e ◦* history history *← C||*1*||e ◦* history  $\mathcal{T} \leftarrow \Theta^t + \mathsf{F}_\mathsf{K}\left(\mathsf{history}\right)$  $e \leftarrow e + \mathbb{1}^{\mathbb{1}}$ 

**return** ciphertext *C* and tag *T*

### Deck-SANE: session-supporting and nonce-based

**Initialization** taking nonce *N ∈* **Z***<sup>∗</sup>* 2  $e \leftarrow 0^1$ history *← N* **return** optional setup tag  $T = 0^t + F_K$  (history)  $\blacksquare$  Wrap taking metadata  $A \in \mathbb{Z}_2^*$  and plaintext  $P \in \mathbb{Z}_2^*$  $C \leftarrow P + F_K$  (history)  $\ll t$ history *← A||*0*||e ◦* history history *← C||*1*||e ◦* history  $\mathcal{T} \leftarrow \Theta^t + \mathsf{F}_\mathsf{K}\left(\mathsf{history}\right)$  $e \leftarrow e + \mathbb{1}^{\mathbb{1}}$ **return** ciphertext *C* and tag *T*

### Deck-SANE: session-supporting and nonce-based

**Initialization** taking nonce *N ∈* **Z***<sup>∗</sup>* 2  $e \leftarrow 0^1$ history *← N* **return** optional setup tag  $T = 0^t + F_K$  (history)

```
\blacksquare Wrap taking metadata A \in \mathbb{Z}_2^* and plaintext P \in \mathbb{Z}_2^*C \leftarrow P + F_K (history) \ll thistory ← A||0||e ◦ history
history ← C||1||e ◦ history
\mathcal{T} \leftarrow \Theta^t + \mathsf{F}_\mathsf{K}\left(\mathsf{history}\right)e \leftarrow e + \mathbb{1}^{\mathbb{1}}return ciphertext C and tag T
```
### Deck-SANE: session-supporting and nonce-based

**Initialization** taking nonce *N ∈* **Z***<sup>∗</sup>* 2  $e \leftarrow 0^1$ history *← N* **return** optional setup tag  $T = 0^t + F_K$  (history)

#### $\blacksquare$  Wrap taking metadata  $A \in \mathbb{Z}_2^*$  and plaintext  $P \in \mathbb{Z}_2^*$

 $C \leftarrow P + F_K$  (history)  $\ll t$ history *← A||*0*||e ◦* history history *← C||*1*||e ◦* history  $\mathcal{T} \leftarrow \Theta^t + \mathsf{F}_\mathsf{K}\left(\mathsf{history}\right)$  $e \leftarrow e + \mathbb{1}^{\mathbb{1}}$ **return** ciphertext *C* and tag *T*

### Deck-SANE: session-supporting and nonce-based

**Initialization** taking nonce *N ∈* **Z***<sup>∗</sup>* 2  $e \leftarrow 0^1$ history *← N* **return** optional setup tag  $T = 0^t + F_K$  (history)

### $\blacksquare$  Wrap taking metadata  $A \in \mathbb{Z}_2^*$  and plaintext  $P \in \mathbb{Z}_2^*$

 $C \leftarrow P + F_K$  (history)  $\ll t$ history *← A||*0*||e ◦* history history *← C||*1*||e ◦* history  $\mathcal{T} \leftarrow \Theta^t + \mathsf{F}_\mathsf{K}\left(\mathsf{history}\right)$  $e \leftarrow e + \mathbb{1}^{\mathbb{1}}$ **return** ciphertext *C* and tag *T*

### Deck-SANE: session-supporting and nonce-based

**Initialization** taking nonce *N ∈* **Z***<sup>∗</sup>* 2  $e \leftarrow 0^1$ history *← N* **return** optional setup tag  $T = 0^t + F_K$  (history)

```
\blacksquare Wrap taking metadata A \in \mathbb{Z}_2^* and plaintext P \in \mathbb{Z}_2^*C \leftarrow P + F_K (history) \ll thistory ← A||0||e ◦ history
history ← C||1||e ◦ history
 \mathcal{T} \leftarrow \Theta^t + \mathsf{F}_\mathsf{K}\left(\mathsf{history}\right)e \leftarrow e + \mathbb{1}^{\mathbb{1}}return ciphertext C and tag T
```
### Deck-SANE: session-supporting and nonce-based

**Initialization** taking nonce *N ∈* **Z***<sup>∗</sup>* 2  $e \leftarrow 0^1$ history *← N* **return** optional setup tag  $T = 0^t + F_K$  (history)

```
\blacksquare Wrap taking metadata A \in \mathbb{Z}_2^* and plaintext P \in \mathbb{Z}_2^*C \leftarrow P + F_K (history) \ll thistory ← A||0||e ◦ history
history ← C||1||e ◦ history
\mathcal{T} \leftarrow \Theta^t + \mathsf{F}_\mathsf{K} (history)
e \leftarrow e + \mathbb{1}^{\mathbb{1}}return ciphertext C and tag T
```
### Deck-SANE: session-supporting and nonce-based

**Initialization** taking nonce *N ∈* **Z***<sup>∗</sup>* 2  $e \leftarrow 0^1$ history *← N* **return** optional setup tag  $T = 0^t + F_K$  (history)

```
\blacksquare Wrap taking metadata A \in \mathbb{Z}_2^* and plaintext P \in \mathbb{Z}_2^*C \leftarrow P + F_K (history) \ll thistory ← A||0||e ◦ history
history ← C||1||e ◦ history
\mathcal{T} \leftarrow \Theta^t + \mathsf{F}_\mathsf{K} (history)
e \leftarrow e + \mathbb{1}^{\mathbb{1}}return ciphertext C and tag T
```
### Deck-SANE: session-supporting and nonce-based

**Initialization** taking nonce *N ∈* **Z***<sup>∗</sup>* 2  $e \leftarrow 0^1$ history *← N* **return** optional setup tag  $T = \theta^t + F_K$  (history)

 $\blacksquare$  Wrap taking metadata  $A \in \mathbb{Z}_2^*$  and plaintext  $P \in \mathbb{Z}_2^*$  $C \leftarrow P + F_K$  (history)  $\ll t$ history *← A||*0*||e ◦* history history *← C||*1*||e ◦* history  $\mathcal{T} \leftarrow \Theta^t + \mathsf{F}_\mathsf{K}$  (history)  $\pmb{e}\leftarrow \pmb{e} + \mathbf{1}^\mathbf{1}$ **return** ciphertext *C* and tag *T*

### Deck-SANE: session-supporting and nonce-based

**Initialization** taking nonce *N ∈* **Z***<sup>∗</sup>* 2  $e \leftarrow 0^1$ history *← N* **return** optional setup tag  $T = \theta^t + F_K$  (history)

 $\blacksquare$  Wrap taking metadata  $A \in \mathbb{Z}_2^*$  and plaintext  $P \in \mathbb{Z}_2^*$  $C \leftarrow P + F_K$  (history)  $\ll t$ history *← A||*0*||e ◦* history history *← C||*1*||e ◦* history  $\mathcal{T} \leftarrow \Theta^t + \mathsf{F}_\mathsf{K}$  (history)  $\pmb{e}\leftarrow \pmb{e} + \mathbf{1}^\mathbf{1}$ **return** ciphertext *C* and tag *T*

## Other applications

Using XOOFFF as a deck function:

- XOOFFF-SANE: session AE relying on user nonce
- XOOFFF-SANSE: session AE using SIV technique

Deck functions and modes

■ XOOFFF-WBC: tweakable wide block cipher

[eXtended Keccak Code Package]

## Any questions?

# Thanks for your attention!

**Conclusions** 

#### ■ Xoopoo Cookbook

https://eprint.iacr.org/2018/767

#### Some implementations

https://github.com/XoodooTeam/Xoodoo/ (ref. code in C++ and Python) https://tinycrypt.wordpress.com/2018/02/06/… (C, Assembler) https://github.com/XKCP/XKCP (C, Assembler)

**Conclusions** 

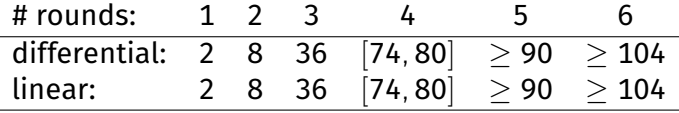

 $W(Q) =$ 

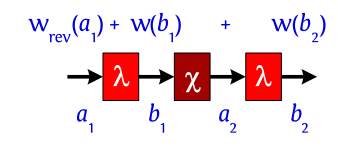

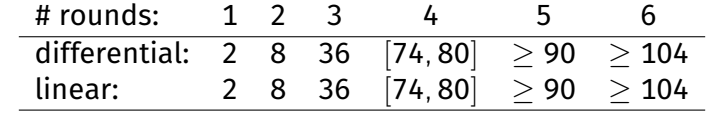

 $W(Q) =$ 

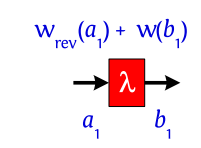

**Conclusions** 

Generating  $(a_1, b_1)$ 

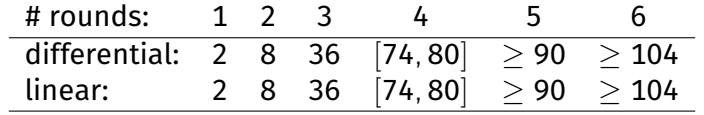

Conclusions

 $W(Q) =$ 

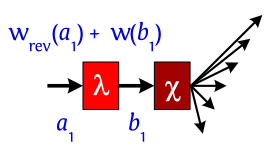

- Generating  $(a_1, b_1)$
- Extending forward by one round till weight 50

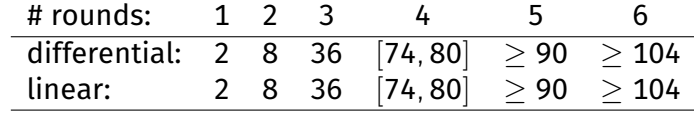

**Conclusions** 

 $W(Q) =$ 

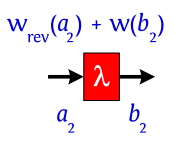

Generating  $(a_2, b_2)$ 

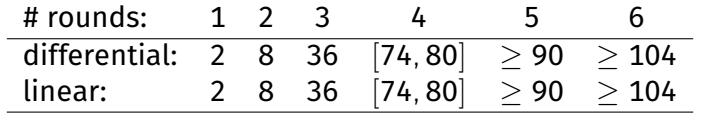

Conclusions

 $W(Q) =$ 

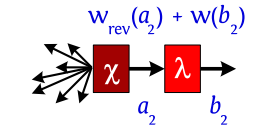

- Generating  $(a_2, b_2)$
- Extending backward by one round till weight 50

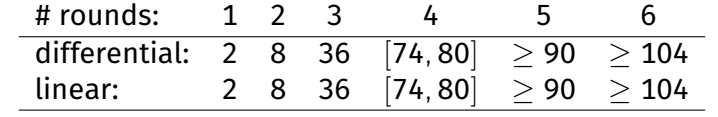

Conclusions

 $W(Q) =$ 

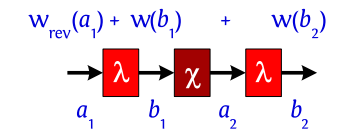

Extending all 3-round trail cores to 6 rounds till weight 102

### Conclusions

## Using the tree-search approach

Set *U* of *units* with a total order relation *≺*

*a* = (*u<sup>i</sup>*

#### Tree

■ Node: subset of *U*, represented as a *unit list* 

$$
=(u_i)_{i=1,\dots,n} \quad u_1 \prec u_2 \prec \dots \prec u_n
$$

■ Children of a node *a*:

*a ∪ {un*+1*} ∀ un*+<sup>1</sup> : *u<sup>n</sup> ≺ un*+<sup>1</sup>

Root: the empty set  $a = \emptyset$ 

[Mella, Daemen, Van Assche, FSE 2017]

## Definition of units

Units represent one bit at a time:

- Active bit in odd column  $(x, y, z)$
- Bit in affected column  $(x, y, z,$  value  $0/1)$

**Conclusions** 

Active bit of an orbital  $(x, y, z)$ 

*⇒* allows for finer-grained bounding

# Properties of the trail search

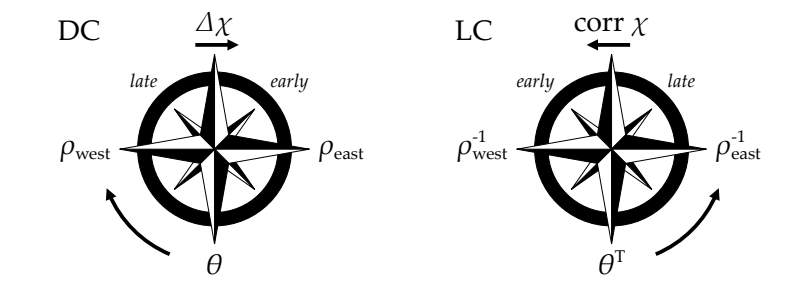

Conclusions

Difference and mask propagation in  $\chi$  follow the same rule *⇒* differential and linear trail search are almost identical

## Properties of the trail search

Compared to trail search in Keccak-*p*:

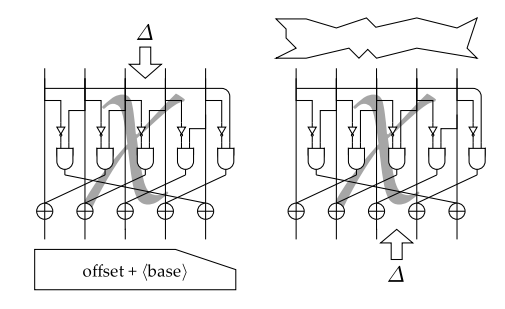

Conclusions

In Xoodoo, both *χ* and *χ <sup>−</sup>*<sup>1</sup> have algebraic degree 2 *⇒* affine-space extension in both directions

### **Conclusions**

## Xoodoo software performance

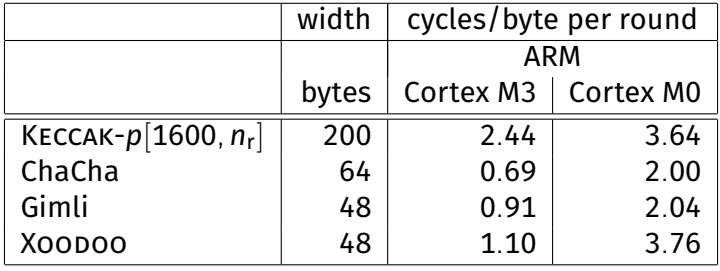